# The hyphsubst package

## Heiko Oberdiek <heiko.oberdiek at googlemail.com>

## 2008/06/09 v0.2

#### Abstract

A TEX format file may include alternative hyphenation patterns for a language with a different name. If the naming convention follows babel's rules, then the hyphenation patterns for a language can be replaced by the alternative hyphenation patterns, provided in the format file.

## Contents

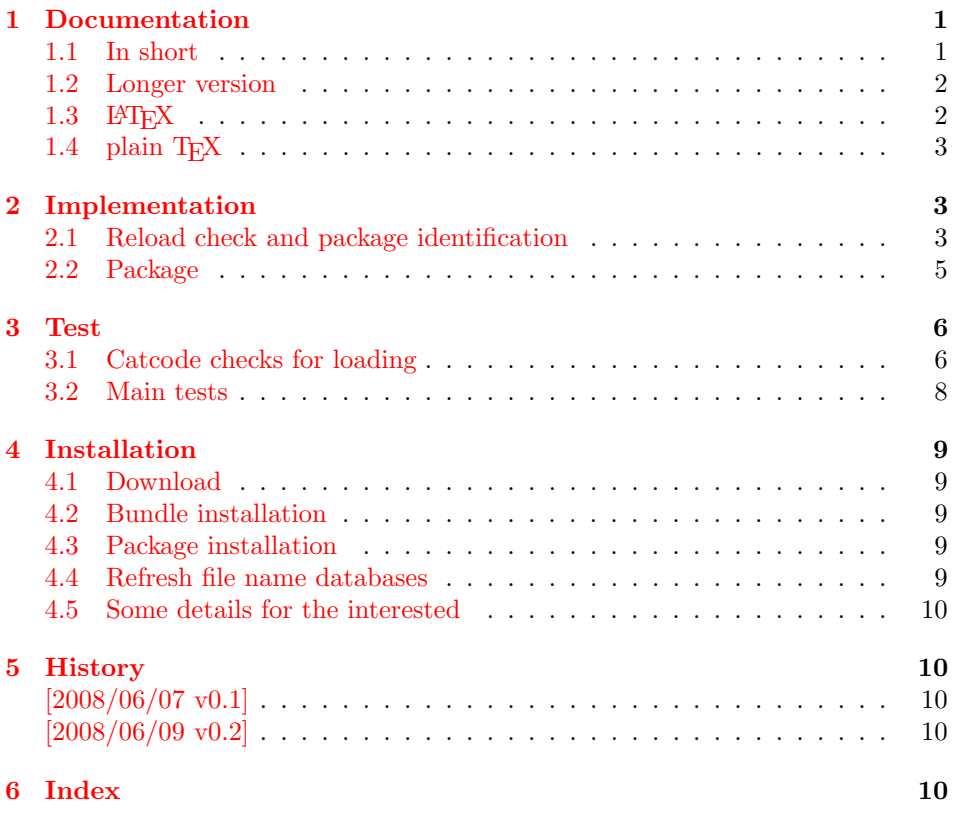

## 1 [Document](#page-9-2)ation

## [1.1 In](#page-9-3) short

<span id="page-0-1"></span><span id="page-0-0"></span>The package is an experimental package that allows the substitution of hyphenation patterns, example:

```
\RequirePackage[ngerman=ngerman-x-20080601]{hyphsubst}
\documentclass{article}
\usepackage[ngerman]{babel}
```
The patterns ngerman are replaced by the patterns ngerman-x-20080601. The format must contain these patterns and should use the naming scheme of either babel's language.dat or etex.src's language.def.

## <span id="page-1-0"></span>1.2 Longer version

Assume the format may contain the following hyphenation patterns (excerpt from language.dat):

```
...
ngerman dehyphn.tex
ngerman-x-20071231 dehyphn-x-20071231
ngerman-x-20080601 dehyphn-x-20080601
=ngerman-x-latest % alias for ngerman-x-20080601
...
```
The patterns that contain -x- are experimental new patterns for ngerman. However, package babel does not provide the use of patterns that do not have the same name as the used language (dialect). The babel system remembers patterns in macros:  $\lceil \frac{\text{max}}{\text{max}} \rceil$ .  $\varepsilon$ -TEX's etex.src uses  $\lceil \frac{\text{max}}{\text{max}} \rceil \rceil$  instead. In the following we use babel's naming scheme, but etex.src's naming scheme is supported, too.

This package hyphsubst solves the problem by redefining the macro  $\Omega(\text{name})$ to use other patterns.

#### $\HyphSubstLet \{\langle nameA \rangle\} \{\langle nameB \rangle\}$

 $\lceil\det(nameA)\rceil$  now has the same meaning as  $\ldots$   $\lceil\det(nameB)\rceil$ . The patterns for nameB must exist. If the patterns for nameA exist, then they will be overwritten to use the patterns for nameB. Example:

```
\documentclass{article}
\usepackage{hyphsubst}
\HyphSubstLet{ngerman}{ngerman-x-20080601}
\usepackage[ngerman]{babel}
```
Now the patterns ngerman-x-20080601 are be used. Or if you want to compare hyphenations:

```
\documentclass{article}
\usepackage{hyphsubst}
 % save original patterns for ngerman in ngerman-saved
\HyphSubstLet{ngerman-saved}{ngerman}
\usepackage[ngerman]{babel}
\begin{document}
  We start with the original patterns for ngerman.
  \HyphSubstLet{ngerman}{ngerman-x-latest}%
  Now we are using ngerman-x-latest.
  \HyphSubstLet{ngerman}{ngerman-saved}%
  Again we are using the original patterns.
\end{document}
```
#### <span id="page-1-2"></span>\HyphSubstIfExists  $\{\langle name \rangle\}$   $\{\langle then \rangle\}$   $\{\langle else \rangle\}$

Tests if patterns with name  $\langle name \rangle$  exist and execute  $\langle then \rangle$  in case of success and  $\langle else \rangle$  otherwise.

## <span id="page-1-1"></span> $1.3$  LAT<sub>F</sub>X

The package can also be loaded before \documentclass:

```
\RequirePackage[ngerman=ngerman-x-20080601]{hyphsubst}
\documentclass{article}
...
```
This allows to put the package in a format file.

Package options are interpreted as 'let' assignments and passed to macro \HyphSubstLet:

\usepackage[ngerman=ngerman-x-20080601]{hyphsubst}

The part before the equal sign is the first argument for \HyphSubstLet and the part after the equal sign forms the second argument:

\HyphSubstLet{ngerman}{ngerman-x-20080601}

Note, this only works for direct package options. Global options are ignored.

## <span id="page-2-0"></span>1.4 plain TFX

The package can be loaded and used with plain T<sub>E</sub>X, e.g.:

```
\input hyphsubst.sty
\HyphSubstLet{ngerman}{ngerman-x-latest}
```
## <span id="page-2-1"></span>2 Implementation

 $1$   $\langle$ \*package $\rangle$ 

## <span id="page-2-2"></span>2.1 Reload check and package identification

Reload check, especially if the package is not used with LAT<sub>EX</sub>.

```
2 \begingroup\catcode61\catcode48\catcode32=10\relax%
```

```
3 \catcode13=5 % ^^M
4 \endlinechar=13 %
5 \catcode35=6 % #
6 \catcode39=12 % '
7 \catcode44=12 % ,
8 \catcode45=12 % -
9 \catcode46=12 % .
10 \catcode58=12 % :
11 \catcode64=11 % @
12 \catcode123=1 % {
13 \catcode125=2 % }
14 \expandafter\let\expandafter\x\csname ver@hyphsubst.sty\endcsname
15 \ifx\x\relax % plain-TeX, first loading
16 \else
17 \def\empty{}%
18 \ifx\x\empty % LaTeX, first loading,
19 % variable is initialized, but \ProvidesPackage not yet seen
20 \qquad \text{leless}21 \expandafter\ifx\csname PackageInfo\endcsname\relax
22 \det\left\{1\#2\right\}23 \immediate\write-1{Package #1 Info: #2.}%
24 }%
25 \else
26 \def\x#1#2{\PackageInfo{#1}{#2, stopped}}%
27 \setminusfi
28 \x{hyphsubst}{The package is already loaded}%
29 \aftergroup\endinput
30 \overline{\ } \overline{\ } \fi
31 \fi
32 \endgroup%
```
Package identification:

```
33 \begingroup\catcode61\catcode48\catcode32=10\relax%
34 \catcode13=5 % ^^M
35 \endlinechar=13 %
36 \catcode35=6 % #
37 \catcode39=12 % '
38 \catcode40=12 % (
39 \catcode41=12 % )
40 \catcode44=12 % ,
41 \catcode45=12 % -
42 \catcode46=12 % .
43 \catcode47=12 % /
44 \catcode58=12 % :
45 \catcode64=11 % @
46 \catcode91=12 % [
47 \catcode93=12 % ]
48 \catcode123=1 % {
49 \catcode125=2 % }
50 \expandafter\ifx\csname ProvidesPackage\endcsname\relax
51 \def\x#1#2#3[#4]{\endgroup
52 \immediate\write-1{Package: #3 #4}%
53 \xdef#1{#4}%
54 }%
55 \else
56 \def\x#1#2[#3]{\endgroup
57 #2[{#3}]%
58 \ifx#1\@undefined
59 \xdef#1{#3}%
60 \overline{\ } \sqrt{fi}61 \ifx#1\relax
62 \xdef#1{#3}%
63 \fi
64 }%
65 \fi
66 \expandafter\x\csname ver@hyphsubst.sty\endcsname
67 \ProvidesPackage{hyphsubst}%
68 [2008/06/09 v0.2 Substitute hyphenation patterns (HO)]%
69 \begingroup\catcode61\catcode48\catcode32=10\relax%
70 \catcode13=5 % ^^M
71 \endlinechar=13 %
72 \catcode123=1 % {
73 \catcode125=2 % }
74 \catcode64=11 % @
75 \def\x{\endgroup
76 \expandafter\edef\csname HyphSubst@AtEnd\endcsname{%
77 \endlinechar=\the\endlinechar\relax
78 \catcode13=\the\catcode13\relax
79 \catcode32=\the\catcode32\relax
80 \catcode35=\the\catcode35\relax
81 \catcode61=\the\catcode61\relax
82 \catcode64=\the\catcode64\relax
83 \catcode123=\the\catcode123\relax
84 \catcode125=\the\catcode125\relax
85 }%
86 }%
87 \x\catcode61\catcode48\catcode32=10\relax%
88 \catcode13=5 % ^^M
89 \endlinechar=13 %
90 \catcode35=6 % #
91 \catcode64=11 % @
92 \catcode123=1 % {
93 \catcode125=2 % }
```

```
94 \def\TMP@EnsureCode#1#2{%
95 \edef\HyphSubst@AtEnd{%
96 \HyphSubst@AtEnd
97 \catcode#1=\the\catcode#1\relax
98 }%
99 \catcode#1=#2\relax
100 }
101 \TMP@EnsureCode{39}{12}% '
102 \TMP@EnsureCode{46}{12}% .
103 \TMP@EnsureCode{47}{12}% /
104 \TMP@EnsureCode{58}{12}% :
105 \TMP@EnsureCode{91}{12}% [
106 \TMP@EnsureCode{93}{12}% ]
107 \TMP@EnsureCode{96}{12}% '
108 \edef\HyphSubst@AtEnd{\HyphSubst@AtEnd\noexpand\endinput}
```
## <span id="page-4-28"></span><span id="page-4-14"></span><span id="page-4-0"></span>2.2 Package

```
109 \begingroup\expandafter\expandafter\expandafter\endgroup
110 \expandafter\ifx\csname RequirePackage\endcsname\relax
111 \input infwarerr.sty\relax
112 \else
113 \RequirePackage{infwarerr}[2007/09/09]%
114 \fi
```
#### <span id="page-4-15"></span>\HyphSubst@l

```
115 \begingroup\expandafter\expandafter\expandafter\endgroup
116 \expandafter\ifx\csname et@xlang\endcsname\relax
117 \def\HyphSubst@l{l@}%
118 \else
119 \def\HyphSubst@l{lang@}%
120 \overline{120}
```
#### \HyphSubstLet

<span id="page-4-26"></span><span id="page-4-24"></span><span id="page-4-23"></span><span id="page-4-22"></span><span id="page-4-21"></span><span id="page-4-20"></span><span id="page-4-19"></span><span id="page-4-18"></span><span id="page-4-17"></span><span id="page-4-11"></span><span id="page-4-10"></span><span id="page-4-9"></span><span id="page-4-8"></span><span id="page-4-7"></span><span id="page-4-6"></span><span id="page-4-5"></span>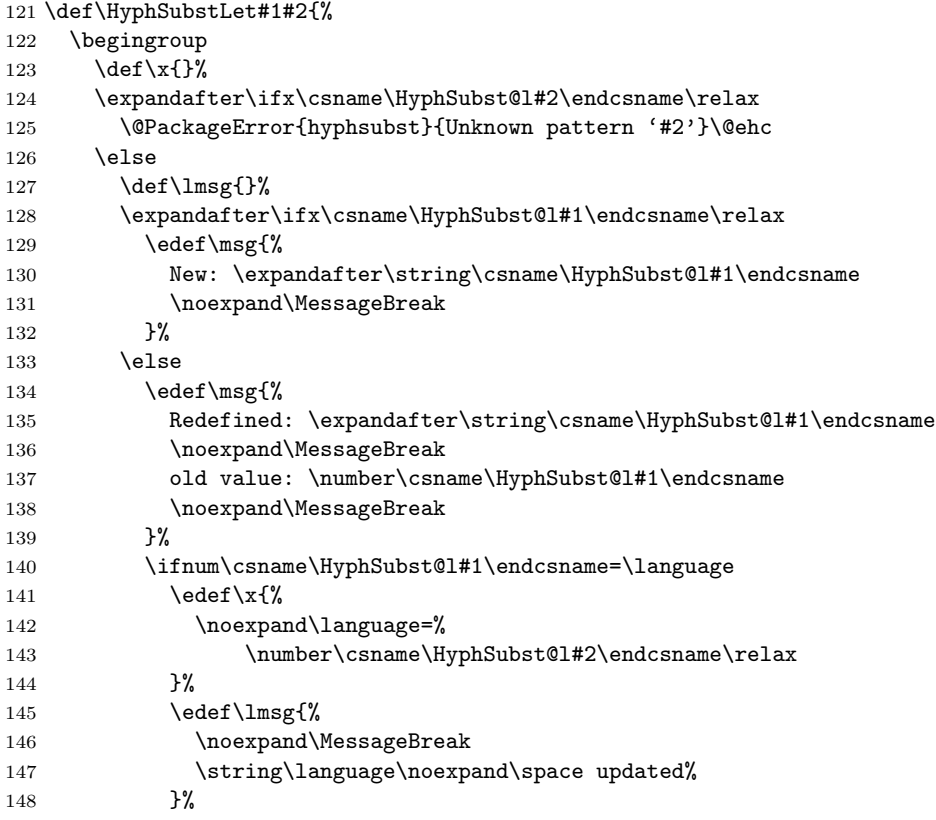

```
149 \fi
                   150 \foralli
                   151 \expandafter\global\expandafter\let
                   152 \csname\HyphSubst@l#1\expandafter\endcsname
                   153 \csname\HyphSubst@l#2\endcsname
                   154 \@PackageInfo{hyphsubst}{%
                   155 \msg
                   156 new value: \number\csname\HyphSubst@l#1\endcsname
                   157 \lmsg
                   158 }%
                   159 \fi
                   160 \expandafter\endgroup\x
                   161 }
\HyphSubstIfExists
                   162 \def\HyphSubstIfExists#1{%
                   163 \begingroup\expandafter\expandafter\expandafter\endgroup
                   164 \expandafter\ifx\csname\HyphSubst@l#1\endcsname\relax
                   165 \expandafter\@secondoftwo
                   166 \else
                   167 \expandafter\@firstoftwo
                   168 \fi
                   169 }
     \@firstoftwo
                   170 \expandafter\ifx\csname @firstoftwo\endcsname\relax
                   171 \long\def\@firstoftwo#1#2{#1}%
                   172 \fi
    \@secondoftwo
                   173 \expandafter\ifx\csname @secondoftwo\endcsname\relax
                   174 \long\def\@secondoftwo#1#2{#2}%
                   175 \fi
                   176 \begingroup\expandafter\expandafter\expandafter\endgroup
                   177 \expandafter\ifx\csname documentclass\endcsname\relax
                   178 \expandafter\HyphSubst@AtEnd
                   179 \fi%
                   180 \DeclareOption*{%
                   181 \expandafter\HyphSubst@Option\CurrentOption==\relax
                   182 }
                   183 \def\HyphSubst@Option#1=#2=#3\relax{%
                   184 \HyphSubstLet{#1}{#2}%
                   185 }
                   186 \ProcessOptions*\relax
                   187 \HyphSubst@AtEnd%
                   188 \langle/package\rangle3 Test
                   3.1 Catcode checks for loading
                   189 \langle *test1 \rangle
```

```
190 \catcode'\{=1 %
191 \catcode'\}=2 %
192 \catcode'\#=6 %
193 \catcode'\@=11 %
194 \expandafter\ifx\csname count@\endcsname\relax
195 \countdef\count@=255 %
196\iotafi
```

```
197 \expandafter\ifx\csname @gobble\endcsname\relax
198 \long\def\@gobble#1{}%
199 \foralli
200 \expandafter\ifx\csname @firstofone\endcsname\relax
201 \long\def\@firstofone#1{#1}%
202 \fi
203 \expandafter\ifx\csname loop\endcsname\relax
204 \expandafter\@firstofone
205 \else
206 \expandafter\@gobble
207 \fi
208 {%
209 \def\loop#1\repeat{%
210 \def\body{#1}%
211 \iterate
212 }%
213 \def\iterate{%
214 \body
215 \let\next\iterate
216 \else
217 \let\next\relax
218 \fi
219 \next
220 }%
221 \let\repeat=\fi
222 }%
223 \def\RestoreCatcodes{}
224 \count@=0 %
225 \loop
226 \edef\RestoreCatcodes{%
227 \RestoreCatcodes
228 \catcode\the\count@=\the\catcode\count@\relax
229 }%
230 \ifnum\count@<255 %
231 \advance\count@ 1 %
232 \repeat
233
234 \def\RangeCatcodeInvalid#1#2{%
235 \count@=#1\relax
236 \loop
237 \catcode\count@=15 %
238 \ifnum\count@<#2\relax
239 \advance\count@ 1 %
240 \repeat
241 }
242 \def\RangeCatcodeCheck#1#2#3{%
243 \count@=#1\relax
244 \loop
245 \ifnum#3=\catcode\count@
246 \else
247 \errmessage{%
248 Character \the\count@\space
249 with wrong catcode \the\catcode\count@\space
250 instead of \number#3%
251 }%
252 \setminusfi
253 \ifnum\count@<#2\relax
254 \advance\count@ 1 %
255 \repeat
256 }
257 \def\space{ }
258 \expandafter\ifx\csname LoadCommand\endcsname\relax
```

```
259 \def\LoadCommand{\input hyphsubst.sty\relax}%
260 \fi
261 \def\Test{%
262 \RangeCatcodeInvalid{0}{47}%
263 \RangeCatcodeInvalid{58}{64}%
264 \RangeCatcodeInvalid{91}{96}%
265 \RangeCatcodeInvalid{123}{255}%
266 \catcode'\@=12 %
267 \catcode'\\=0 %
268 \catcode'\%=14 %
269 \LoadCommand
270 \RangeCatcodeCheck{0}{36}{15}%
271 \RangeCatcodeCheck{37}{37}{14}%
272 \RangeCatcodeCheck{38}{47}{15}%
273 \RangeCatcodeCheck{48}{57}{12}%
274 \RangeCatcodeCheck{58}{63}{15}%
275 \RangeCatcodeCheck{64}{64}{12}%
276 \RangeCatcodeCheck{65}{90}{11}%
277 \RangeCatcodeCheck{91}{91}{15}%
278 \RangeCatcodeCheck{92}{92}{0}%
279 \RangeCatcodeCheck{93}{96}{15}%
280 \RangeCatcodeCheck{97}{122}{11}%
281 \RangeCatcodeCheck{123}{255}{15}%
282 \RestoreCatcodes
283 }
284 \Test
285 \csname @@end\endcsname
286 \end
287 \langle /test1 \rangle
```
#### <span id="page-7-34"></span><span id="page-7-32"></span><span id="page-7-31"></span><span id="page-7-30"></span><span id="page-7-29"></span><span id="page-7-28"></span><span id="page-7-27"></span><span id="page-7-26"></span><span id="page-7-13"></span><span id="page-7-11"></span><span id="page-7-0"></span>3.2 Main tests

```
288 *test2289 \input hyphsubst.sty\relax
290
291 \catcode'\@=11\relax
292 \ifx\et@xlang\@undefined
293 \def\l#1{\csname l@#1\endcsname}%
294 \else
295 \def\l#1{\csname lang@#1\endcsname}%
296 \fi
297 \def\Check#1#2{%
298 \ifnum#1=#2\relax
299 \else
300 \@PackageError{test}{Wrong number: #1 <> #2}\@ehc
301 \fi
302 }
303
304 \language=0\relax
305 \HyphSubstLet{ZeroSaved}{ngerman}
306 \Check{\l{USenglish}}{0}%
307 \HyphSubstLet{USenglish}{ngerman}
308 \Check{\l{USenglish}}{\l{ngerman}}
309 \ifnum\l{USenglish}>0 %
310 \else
311 \@PackageError{test}{\string\language\space is not updated}\@ehc
312 \fi
313 \HyphSubstLet{german}{ngerman}
314 \Check{\l{german}}{\l{ngerman}}
315 \Check{\l{USenglish}}{\l{ngerman}}
316 \csname @@end\endcsname\end
```
## 4 Installation

## 4.1 Download

<span id="page-8-0"></span>**Package.** This package is available on  $CTAN^1$ :

<span id="page-8-1"></span>CTAN:macros/latex/contrib/oberdiek/hyphsubst.dtx The source file.

CTAN:macros/latex/contrib/oberdiek/hyph[su](#page-8-5)bst.pdf Documentation.

Bundle. [All the packages of the bundle 'oberdiek' are a](ftp://ftp.ctan.org/tex-archive/macros/latex/contrib/oberdiek/hyphsubst.dtx)lso available in a TDS compliant ZIP archive. There the packages are already unpacked and the docu[mentation files are generated. The files and directories obe](ftp://ftp.ctan.org/tex-archive/macros/latex/contrib/oberdiek/hyphsubst.pdf)y the TDS standard.

CTAN:install/macros/latex/contrib/oberdiek.tds.zip

TDS refers to the standard "A Directory Structure for TEX Files" (CTAN:tds/ tds.pdf). Directories with texmf in their name are usually organized this way.

#### [4.2 Bundle installation](ftp://ftp.ctan.org/tex-archive/install/macros/latex/contrib/oberdiek.tds.zip)

[Unpack](ftp://ftp.ctan.org/tex-archive/tds/tds.pdf)ing. Unpack the oberdiek.tds.zip in the TDS tree (als[o known as](ftp://ftp.ctan.org/tex-archive/tds/tds.pdf) texmf tree) of your choice. Example (linux):

<span id="page-8-2"></span>unzip oberdiek.tds.zip -d "/texmf

Script installation. Check the directory TDS:scripts/oberdiek/ for scripts that need further installation steps. Package attachfile2 comes with the Perl script pdfatfi.pl that should be installed in such a way that it can be called as pdfatfi. Example (linux):

```
chmod +x scripts/oberdiek/pdfatfi.pl
cp scripts/oberdiek/pdfatfi.pl /usr/local/bin/
```
## 4.3 Package installation

Unpacking. The .dtx file is a self-extracting docstrip archive. The files are extracted by running the  $.$ dtx through plain T<sub>E</sub>X:

<span id="page-8-3"></span>tex hyphsubst.dtx

TDS. Now the different files must be moved into the different directories in your installation TDS tree (also known as texmf tree):

```
hyphsubst.sty → tex/generic/oberdiek/hyphsubst.sty
hyphsubst.pdf \rightarrow doc/latex/oberdiek/hyphsubst.pdf
test/hyphsubst-test1.tex \rightarrow doc/latex/oberdiek/test/hyphsubst-test1.tex
test/hyphsubst-test2.text \rightarrow doc/lates/oberdiek/test/hyphsubst-test2.texthyphsubst.dtx → source/latex/oberdiek/hyphsubst.dtx
```
If you have a docstrip.cfg that configures and enables docstrip's TDS installing feature, then some files can already be in the right place, see the documentation of docstrip.

## 4.4 Refresh file name databases

If your T<sub>EX</sub> distribution (teT<sub>EX</sub>, mikT<sub>EX</sub>, ...) relies on file name databases, you must refresh these. For example, teTEX users run texhash or mktexlsr.

<span id="page-8-5"></span><span id="page-8-4"></span><sup>1</sup>ftp://ftp.ctan.org/tex-archive/

## 4.5 Some details for the interested

Attached source. The PDF documentation on CTAN also includes the .dtx source file. It can be extracted by AcrobatReader 6 or higher. Another option is pdftk, e.g. unpack the file into the current directory:

<span id="page-9-0"></span>pdftk hyphsubst.pdf unpack\_files output .

**Unpacking with LATEX.** The  $\cdot$ **dtx** chooses its action depending on the format:

plain TEX: Run docstrip and extract the files.

LATEX: Generate the documentation.

If you insist on using  $L^2T_FX$  for docstrip (really, docstrip does not need  $L^2T_FX$ ), then inform the autodetect routine about your intention:

```
latex \let\install=y\input{hyphsubst.dtx}
```
Do not forget to quote the argument according to the demands of your shell.

Generating the documentation. You can use both the .dtx or the .drv to generate the documentation. The process can be configured by the configuration file ltxdoc.cfg. For instance, put this line into this file, if you want to have A4 as paper format:

```
\PassOptionsToClass{a4paper}{article}
```
An example follows how to generate the documentation with pdfLAT<sub>EX</sub>:

```
pdflatex hyphsubst.dtx
makeindex -s gind.ist hyphsubst.idx
pdflatex hyphsubst.dtx
makeindex -s gind.ist hyphsubst.idx
pdflatex hyphsubst.dtx
```
## 5 History

#### $[2008/06/07 \text{ v}0.1]$

<span id="page-9-1"></span>• First public version.

## [2008/06/09 v0.2]

- Support for  $\varepsilon$ -T<sub>E</sub>X's language.def added.
- <span id="page-9-2"></span>• Fix for undefined \lmsg.

## 6 Index

<span id="page-9-3"></span>Numbers written in italic refer to the page where the corresponding entry is described; numbers underlined refer to the code line of the definition; plain numbers refer to the code lines where the entry is used.

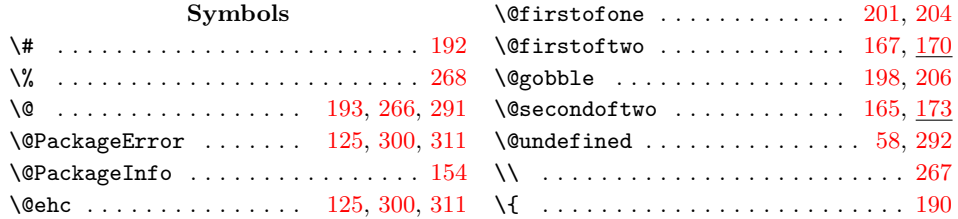

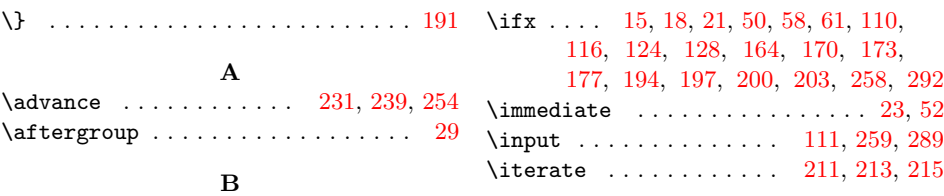

#### [L](#page-6-19)

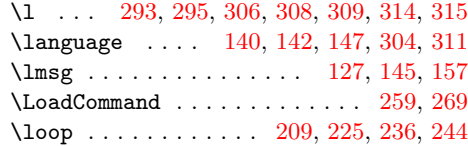

#### [M](#page-4-11)

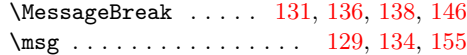

#### N

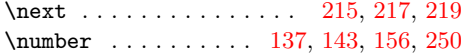

#### P

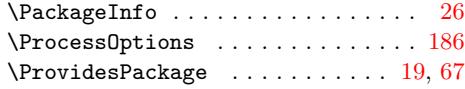

## R

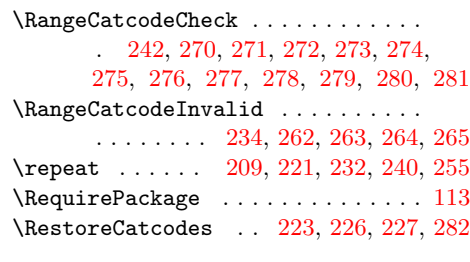

#### [S](#page-6-35)

\space . . . . . . . [147,](#page-6-27) [248,](#page-6-36) [249,](#page-6-37) [257,](#page-6-38) [311](#page-6-39)

## T

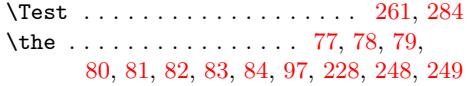

\TMP@EnsureCode . . . . . . . . . . . 94, 101, 102, 103, 104, 105, [106,](#page-7-33) [107](#page-7-34)

#### W

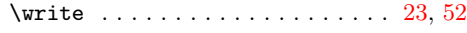

#### [X](#page-4-28)

 $\overline{\phantom{a}}$  . . . . . . . . . . . 14, 15, 18, 22, 26, 28, 51, 56, 66, 75, 87, 123, 1[41,](#page-2-20) [160](#page-3-43)

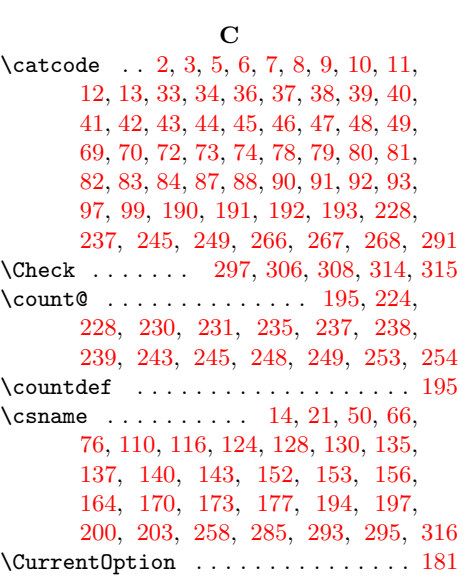

\body . . . . . . . . . . . . . . . . [. . .](#page-6-4) [210,](#page-6-5) [214](#page-6-6)

## [D](#page-4-9)

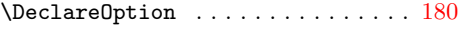

## E

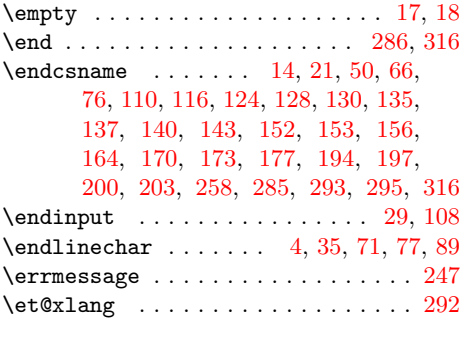

## H

\HyphSubst@AtEnd 95, [96](#page-2-17), [10](#page-3-37)8, [1](#page-3-38)[78,](#page-3-39) [187](#page-3-40) \HyphSubst@l 115, 124, 128, 130, 135, 137, 140, 143, 152, 153, 156, [164](#page-7-16) \HyphSubst@Option . . . . . . . . 181, 183 \HyphSubstIfExists . . . . . . . . . . 2, 162 \HyphSubstLet [2](#page-4-15), [12](#page-4-5)[1,](#page-4-12) [1](#page-4-6)[84](#page-4-13)[,](#page-4-6) [305](#page-4-14)[,](#page-4-7) [307](#page-5-20)[,](#page-4-8) [313](#page-5-21) [I](#page-4-9)

## \ifnum 140, 230, 238, 245, 253, [298,](#page-5-15) [309](#page-5-22)